# **Emicsoft DVD Ripper -- \$35**

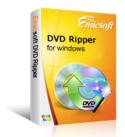

| Name                                      | Emicsoft DVD Ripper |
|-------------------------------------------|---------------------|
| Version                                   | 4.1.10              |
| Last update                               | 05/15/2011          |
| Rank at bluray-dvd-s oftware.ampayer.co m | 11 of 100           |

**Detail** <a href="http://bluray-dvd-software.ampayer.com/emicsoft-dvd-ripper.html">http://bluray-dvd-software.ampayer.com/emicsoft-dvd-ripper.html</a>

Screenshot <a href="http://bluray-dvd-software.ampayer.com/emicsoft-dvd-ripper-">http://bluray-dvd-software.ampayer.com/emicsoft-dvd-ripper-</a>

screenshot.html

**Emicsoft DVD Ripper**, with powerful converting function and easy-to-use operation, can rip DVD disc to video formats such as MP4, MOV, AVI, DivX, XviD, WMV, VOB, FLV, SWF, MPEG-1, MPEG-2, 3GP, 3G2, MP3, WMA for your iPod, iTouch, iPhone, Apple TV, PSP, PS3, Zune, Xbox, Wii, Creative Zen, Walkman, Archos, Gphone, PDA, Palm, Blackberry, MP3 player and more popular mobile devices.

You are allowed to edit the video for amazing output effect like trimming video length to get any clip you like, cropping video playing area, adjust brightness, contrast, saturation, volume and deinterlacing, customize and save as new profile for later use, and merge several titles or chapters into one. All functions are just for you to easily enjoy the ripper and to create ideal output effect.

Emicsoft also supports MAC system with the Emicsoft dvd ripper for mac version

# **Emicsoft DVD ripper Key Features**

## Convert DVD movies to video/audio formats with Emicsoft DVD Ripper freeware

### Multi-formats supported by DVD Ripping software

The best DVD ripper free download can rip DVD disk to popular video and audio formats such as AVI, MPEG, WMV, MP4, H.264/AVC, RM, MOV, XviD, 3GP, FLV, VOB, ASF, DV, MP3, WMA, WAV, RA, M4A, AAC, AC3, OGG, etc.

## Create videos for players from DVD

With the DVD ripper, users could convert DVD disc to compatible formats supported by popular multimedia players such as iPod, iPod Touch, iPhone, iPhone 3G, Apple TV, PSP, PS3, Wii, Zune, Zune 2, Xbox, Xbox 360, Google Phone, Sony Walkman, Creative Zen, iRiver, BlackBerry, BlackBerry Storm, BlackBerry Bold, Motorola, LG, Sony Ericsson, Mobile Phone, etc.

## **Considerate profile list**

All supported output profiles have been classified for convenience like general video, general audio, and all supported devices. You could reset the profile parameters and save as new one.

### Improve conversion speed

Emicsoft DVD Ripper provides a conversion accelerator to let users complete all conversion tasks quickly, and supports batch conver25sion.

### Additional editing functions supported by DVD Ripper

Built-in DVD player - There are several DVD players to let users watch output videos,

- compare the original and modified video effect.
- Adjust video effects Adjust brightness, contrast and saturation of the output video to create the best effect for output videos with Emicsoft DVD Ripper.
- Cut video clips Trim function can cut one file into small clips so that you can just convert one part of the video by resetting start time and end time.
- Crop video resolution Click Crop button and the DVD Ripper will alter video resolution randomly by dragging corresponding frame or directly apply 16:9 (HD videos) and 4:3 resolution.
- Add text/image watermark Users can add text or image watermark onto the video.
   So you can put company logo or personal signature onto the video.
- Merge files into one With this function designed by dvd ripper, users can merge
  multiple clips of one video into the whole movie or join two different videos into large
  one.
- Take snapshot function When watching DVD movies on the player, users can get pictures by clicking Camera button and save as GIF, BMP or JPEG with dvd ripper.

800MHz Intel or AMD CPU, or above; 512MB RAM or more

Powered by  $\underline{{\tt Blu-ray/DVD~Software}}$  http://bluray-dvd-software.ampayer.com